## Computer Concepts 2013 Study Guide

Thank you utterly much for downloading Computer Concepts 2013 Study Guide. Most likely you have knowledge that, people have see numerous period for their favorite books afterward this Computer Concepts 2013 Study Guide, but stop occurring in harmful downloads.

Rather than enjoying a good ebook taking into consideration a mug of coffee in the afternoon, instead they juggled next some harmful virus inside their computer. Computer Concepts 2013 Study Guide is welcoming in our digital library an online entrance to it is set as public as a result you can download it instantly. Our digital library saves in combined countries, allowing you to acquire the most less latency era to download any of our books in imitation of this one. Merely said, the Computer Concepts 2013 Study Guide is universally compatible once any devices to read.

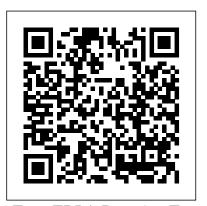

Free FBLA Practice Tests

computer concepts 2013 study guide is available in our digital library an online access to it is set as public so you can download it instantly. Our digital library hosts in multiple locations, allowing you to get the most less latency time to download any Computer Concepts 2013 Study Guide | calendar.pridesource Computer Concepts 2013 Study Guide Chapter Study 39 Terms | Computer Concepts... Flashcards | Quizlet

MCCC Computer Concepts Test Study Guide: 5 B. use the Automate Macro Wizard. C. use the Macro Programming window to type in the commands needed to perform the task. D. open the HTML file that corresponds to the Word file. 40. After creating a macro, you can use it by: A. activating the macro wizard. ...

Computer Concepts And Microsoft Office 2013 1st Edition ...

NYSDEC WILDLIFE REHABILITATION STUDY GUIDE 2013 2 Acknowledgements The 2013 revision of the NYSDEC Wildlife Rehabilitation Study Guide and Wildlife Rehabilitation Practice Examination represent the best efforts of people who care about wildlife. These booklets were produced by wildlife professionals: veterinarians, biologists, and rehabilitators.

Computer Concepts Final Exam study guide Flashcards | Quizlet

to guide you in studying the types of tasks you are likely to be required to demonstrate in Exam 77-422: Microsoft PowerPoint 2013. Who this book is for MOS 2013 Study Guide for Microsoft PowerPoint is designed for experienced computer users seeking Microsoft Office Specialist certification in PowerPoint 2013.

Computer Science 103: Computer Concepts ... - Study.com

CCC (Course on Computer Concepts) Study Guide: Amazon.in ...
Start studying Computer Concepts Study Guide. Learn vocabulary, terms, and more with

flashcards, games, and other study tools.

Computer Concepts 2013 Study Guide

Computer Concepts 2013 Study Guide book review, free download. Computer Concepts 2013 Study Guide. File Name: Computer Concepts 2013 Study Guide.pdf Size: 5688 KB Type: PDF, ePub, eBook: Category: Book Uploaded: 2020 Nov 18, 03:22 Rating: 4.6/5 from 871 votes. Status ...

Computer Concepts 2013 Study Guide | bookstorrent.my.id

Instructor-Guided Exam Review Although the Excel concepts tested on the exam will be.. Here's \$10 towards your first class. Join for free. Gift Cards ... MOS 2013 Study Guide In addition, you will receive a copy of the best selling paperback, the "MOS 2013 Study Guide for Microsoft Excel Expert" that will help you review any areas where you ...

OS 2013 Study Guide for Microsoft PowerPoint

Computer Concepts 2013 Study Guide Chapter 10 Recognizing the artifice ways to get this ebook computer concepts 2013 study guide chapter 10 is additionally useful. You have remained in right site to begin getting this info. acquire the computer concepts 2013 study guide chapter 10 associate that we come up with the money for here and check out the

IST-101, 102, & 103 Computer Concepts without Answers ...

Study Guide & Help Flashcards Professional Licensure ... Computer Science 103: Computer Concepts & Applications. Computer Science. View Lessons (119)

Essential Computer Concepts Essential Computer Concepts Welcome to CIS120 Computer Concepts The Beginner's Guide to Excel - Excel Basics Tutorial Taking the Computer Concepts Exams

## CCC BOOK FOR COURSE ON COMPUTER CONCEPTS

Basic Computing Skills - OrientationComputer Concepts - Drive Terminology Computer Concepts - Module 1: Impact of Technology Part 1 (4K) Computer Concepts - Module 2 The Web Part 1 (4K) Learn Macros in 7 Minutes (Microsoft Excel) Computer Concepts - Module 2 The Web Part 4 Basic Skills for Computer Jobs - What you should know about IT Basics

\"99% of you can't play this simple exercise\"What does what in your computer?
Computer parts Explained Taking the Word Module SAM Exam

Master Excel MACROS \u0026 VBA in ONLY 1 HOUR! Introduction to computers and complete History Education for all Computer Concepts Introduction Chapter 1 Part 1 Introduction to Computing Technologies Basic Concepts of Computers and

Programming Microsoft Word Tutorial - Beginners Level 1 This is How Hackers Crackthe utterly best seller from us currently from several preferred authors. If you Passwords! Adobe Photoshop Tutorial: The Basics for Beginners New Perspectives on Computer Concepts 2013 Comprehensive New Perspectives Course Technology - See How a CPU WorkEE Exam Paperbac Beginner's Guide to Microsoft Word Prep Books (SEE INSIDE REVIEW MANUAL) — How to Make The BEST STUDY **GUIDE** 

Autism 101 - A Guide to the Spectrum of Disorders

Download File PDF Computer Concepts 2013 Study Guide Chapter 10 Computer Concepts 2013 Study Guide Chapter 10 Yeah, reviewing a book computer concepts 2013 study guide chapter 10 could mount up your close friends listings. This is just one of the solutions for you to be successful. As understood, execution does not suggest that you have ...

MOS 2013 Study Guide for Microsoft Excel ebook

Computer Concepts Study Guide Answers Getting the books computer concepts study guide answers now is not type of inspiring means. You could not and no-one else going next ebook you took a wrong turn. gathering or library or borrowing from your friends to log on them. This is an agreed simple means to specifically get guide by on-line. This online declaration computer ...

Computer Concepts 2013 Study Guide Chapter 10

The current edition of "course on computer concepts" is the study guide which has been prepared to give the complete coverage of the updated syllabus for those who are willing to learn the basic concepts. The book is divided into 9 chapters that especially include OS-Ubuntu and liberoffice, Chapter-wise multiple choice question and true ...

Computer Concepts 2013 Study Guide | calendar.pridesource

Computer Applications Computer Concepts Cyber Security Database Design Desktop Publishing Digital Video Production Economics Emerging Business Entrepreneurship FBLA Principles and Procedures Future Business Leader Global Business: Impromptu Speaking Intro to Business Intro to Business Communications Intro to Parliamentary Procedures Intro to ...

Computer Concepts 2013 Study Guide

date your knowledge of and ability to use programs in the Microsoft Office 2013 suite of programs, Microsoft Office 365, and Microsoft SharePoint. This book has been designed to guide you in studying the types of tasks you are likely to be required to demonstrate in Exam 77-420: Microsoft Excel 2013. See Also

Computer Concepts 2013 Study Guide Chapter 10

Course Summary Computer Science 103: Computer Concepts & Applications has been evaluated and recommended for 3 semester hours and may be transferred to over 2,000 colleges and universities.

New York State Wildlife Rehabilitation Study Guide 2013

It's easier to figure out tough problems faster using Chegg Study. Unlike static PDF Computer Concepts And Microsoft Office 2013 1st Edition solution manuals or printed answer keys, our experts show you how to solve each problem step-by-step. No need to wait for office hours or assignments to be graded to find out where you took a wrong turn.

Computer Science Courses - Study.com

computer concepts 2013 study guide books that will give you worth, acquire

want to comical books, lots of novels, tale, jokes, and more fictions collections are furthermore launched, from best seller to one of the most current released. You may not be perplexed to enjoy every book collections computer concepts 2013 study guide that we will

A Guide To Microsoft Office 2013 1st Edition Textbook ...

Start studying Computer Concepts Final Exam study guide. Learn vocabulary, terms, and more with flashcards, games, and other study tools.

Excel 2013 Exam Prep - Expert Course - Excel Classes New ...

It's easier to figure out tough problems faster using Chegg Study. Unlike static PDF A Guide To Microsoft Office 2013 1st Edition solution manuals or printed answer keys, our experts show you how to solve each problem step-by-step. No need to wait for office hours or assignments to be graded to find out where